## **EXCEL REVIEW TAB**

The review tab is used to insert comments into cells in a worksheet. It is also possible to protect the document using this tab, as well as checking the spelling, and track changes. The table below provides a list and description of the buttons for each of the groups under this tab.

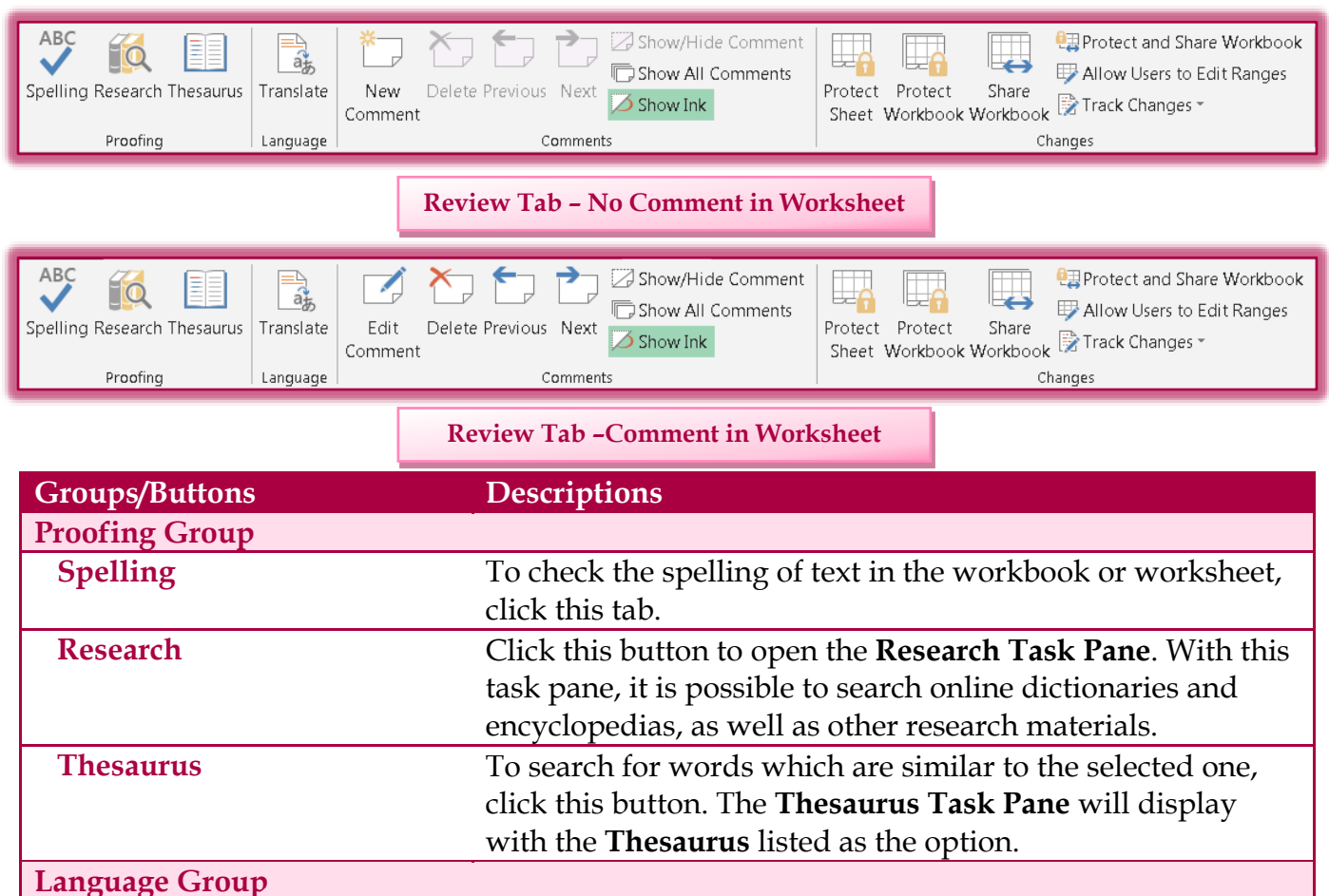

**Translate** This option is used to translate selected text within a worksheet into a different language. When this item is selected, the **Research** task pane will display. Select the language into which the text is to be translated. **Comments Group New/Edit Comment** Click this button to add a new comment to a cell in the

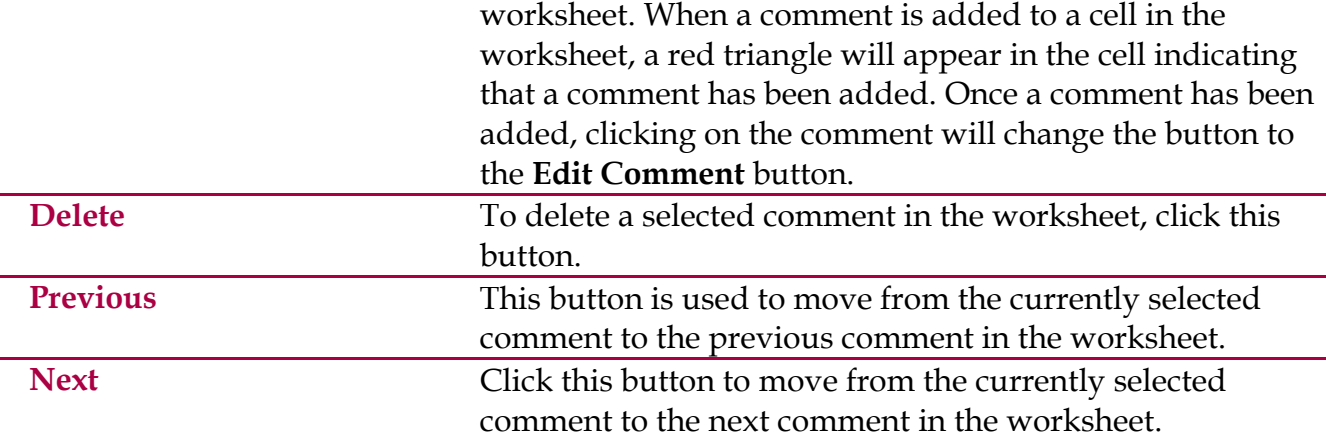

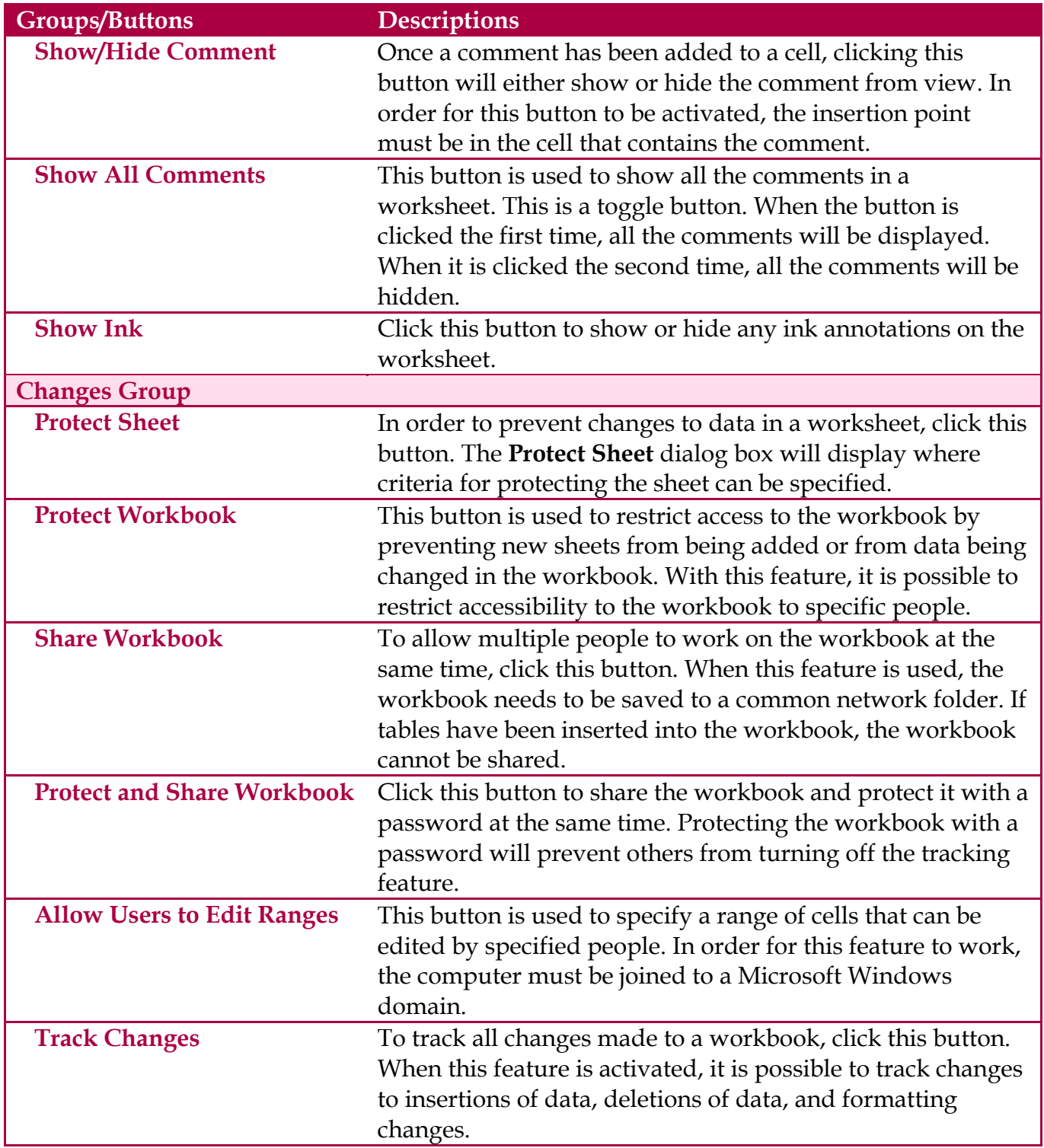